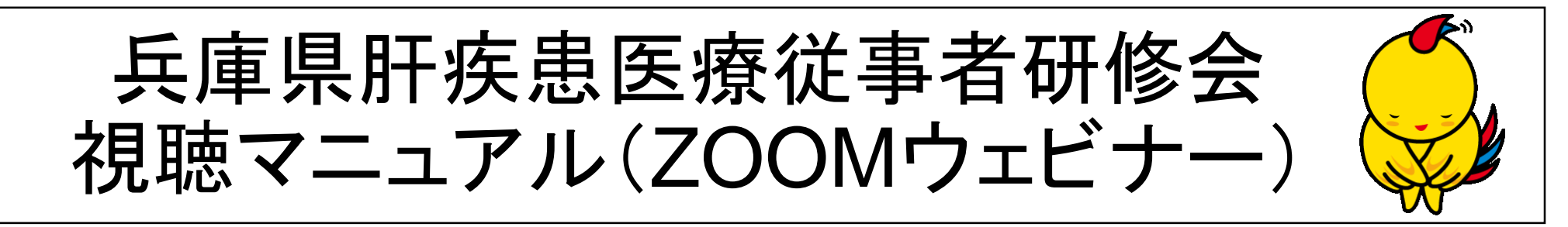

- 「ZOOMウェビナー」の申し込みフォームに記載いただいたメールアドレスに、招待メー ルが届きます。
- 研修会当日、招待メールに記載のリンクよりご参加ください。

※当日、「ミーティングID」、「パスコード」、「医療機関名」、「医師名」等は

入力する必要はございません。(申し込み時にデータは登録されています。)

※また、入室時及び退室時にチャットへ氏名や医療機関名を記載する必要 はございません。

- ご質問等がある場合は研修会中にZOOM内の「Q&A」に記載いただきますようお願い 致します。
- 参加確認については、後日、県ホームページに参加者名簿を掲載しますので、ご確認 いただけますと幸いです。